## **Tabla de Contenido**

## 1. Introducción 1

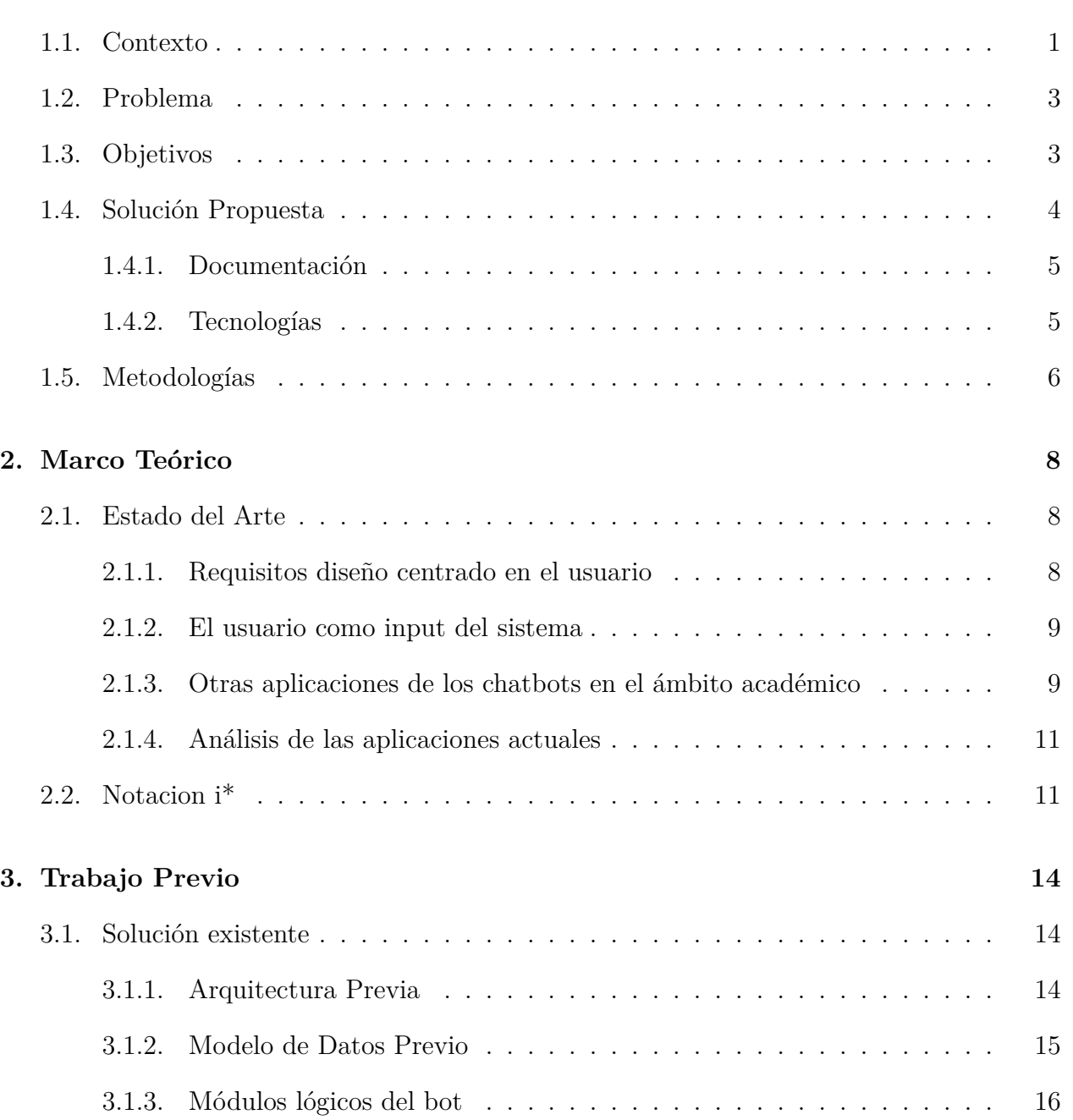

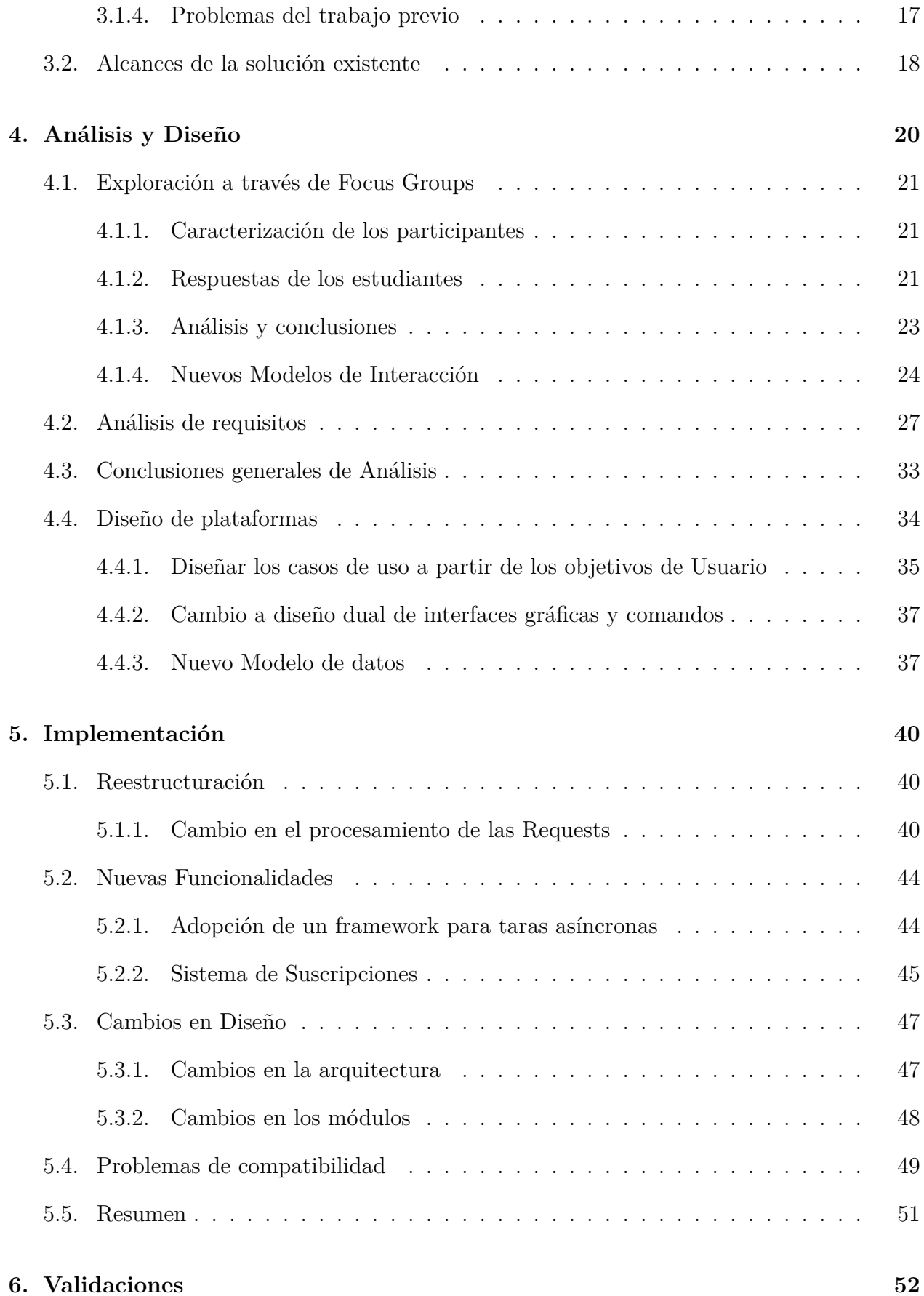

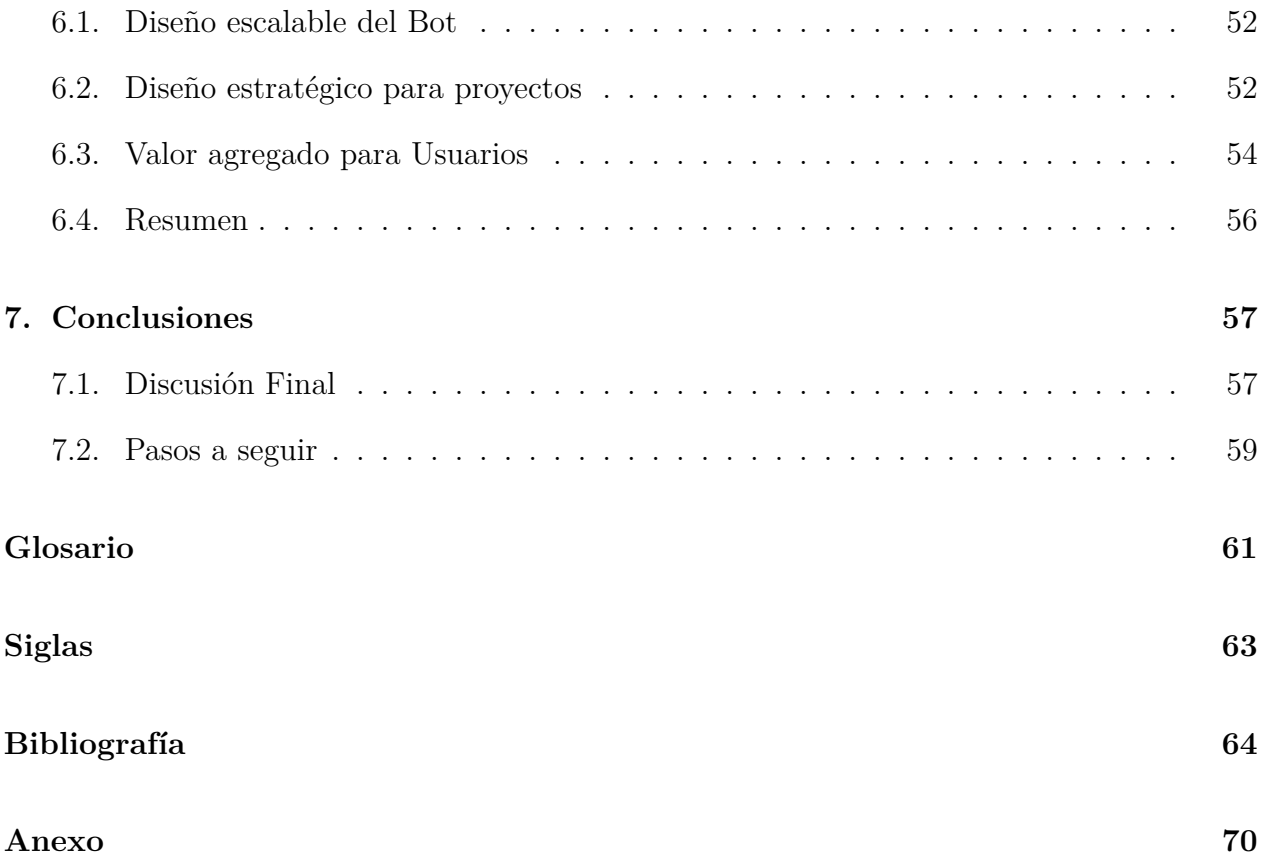